## Plan

2

### Les indices boursiers

Qu'est ce qu'un indice ? Caractéristiques des indices Ajustement des indices

### Les indices de la Bourse de Casablanca

Les indices nus Les indices de rentabilité Les indices en devise Les indicateurs **Exemples** 

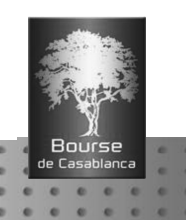

## Plan

### Adoption du flottant par la bourse de Casablanca

Motivations du passage au flottant

Définition du flottant

Collecte des informations sur le flottant

Application du flottant

Limitation du poids des valeurs

Révision des facteurs flottant et de plafonnement

Exemple

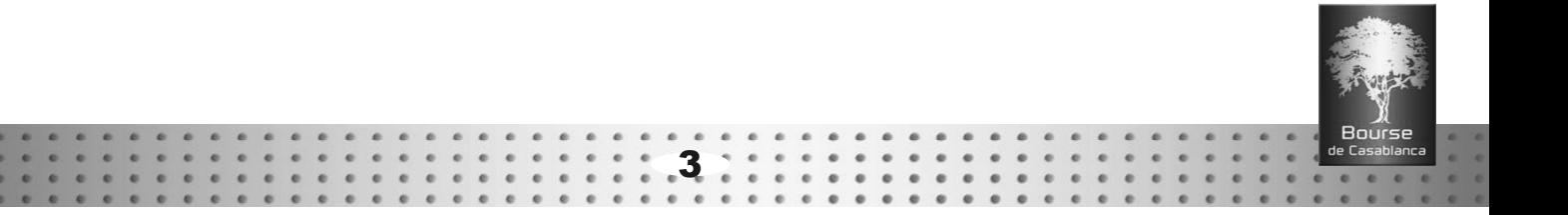

## Les indices boursiers Qu'est ce qu'un indice ?

Un outil statistique permettant de mesurer l'évolution des cours d'un panier de titres représentatifs du marché par rapport à une valeur de référence (ou base).

Il permet de saisir la performance du marché.

> Il joue le rôle de baromètre de l'économie.

4

**Exemple** 

Indice des prix à la consommation :  $110$  (base =  $100$ )

Les prix ont augmenté en moyenne de 10%.

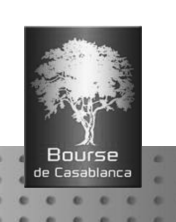

## Caractéristiques des indices

### Composition

- · Titres sélectionnés par un comité d'experts
- Un bon indicateur des tendances du marché  $\bullet$
- Mise à jour périodique pour tenir compte de l'évolution des Paramètres de sélection des valeurs

5

### Pondération

- Indices pondérés par les prix
- Indices Equipondérés
- Indices pondérés par les capitalisations boursières  $\bullet$

### Mode de calcul

- Moyenne arithmétique  $\bullet$
- Moyenne géométrique

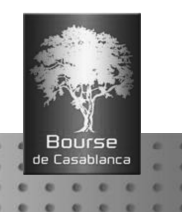

## Ajustement des indices : pourquoi ?

- Assurer la continuité de l'indice.
- Refléter uniquement l'évolution du marché.
- Compenser les mouvements de capitalisation qui ne sont pas directement liés à la confrontation de l'offre et de la demande.

- Augmentation de capital.
- Évolution du flottant.
- 

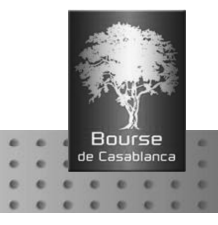

## Ajustement des indices : Comment ?

L'ajustement est effectué en multipliant le diviseur par un coefficient d'ajustement de telle sorte que la valeur de l'indice avant et après l'opération soit identique :

> $I(tn) = Base * Some(Capi(vi,tn)) / CBA(tn)$ Ktn =  $1+$  ( $\Delta$ Capi(tn) / Capi(tn-1))  $CBA(tn) = Ktn * CBA(tn-1)$  $CBA(tn) = Kt1*Kt2*....*Ktn*CBA(t0)$ Soit

L'ajustement de l'indice dépend de son mode de calcul et de sa pondération

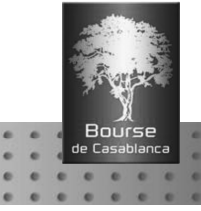

## Ajustement des indices

## **Fractionnement**

- Augmentation du nombre de titres.
- Diminution proportionnelle du cours.  $\bullet$
- Capitalisation inchangée.

Ajustement des indices pondérés par les prix.

8

→ Pas d'ajustement pour les indices pondérés par la capitalisation.

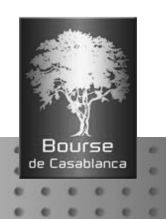

## Ajustement des indices

### Augmentation de capital par souscription

- Augmentation du nombre de titres.  $\bullet$
- Ajustement du cours.
- Variation de la capitalisation boursière.

Ajustement des indices quel que soit leur mode de calcul.

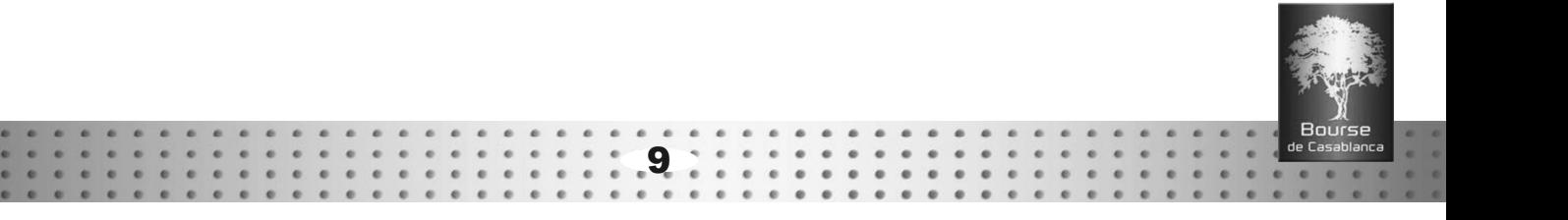

10

### Les indices nus

- Le MASI : Moroccan All Shares Index
- Le MADEX : Moroccan Most Active shares inDEX
- Les indices sectoriels

### Les indices de rentabilité

- MASIRENTABILITE BRUT, MASIRENTABILITE NET
- MADEXRENTABILITE BRUT, MADEXRENTABILITE NET

### Les indices en devise

- MASI USD, MASI EURO
- MADEX USD, MADEX EURO

### Les indicateurs

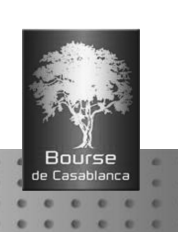

### Les indices nus

### MASI Flottant(Moroccan All Shares Index) :

- Indice de capitalisation
- Indice global
- Mesure de la performance à long terme
- Environ 9 275,98 points au 23 avril 2013
- Calcul et diffusion tout au long de la séance (chaque minute)

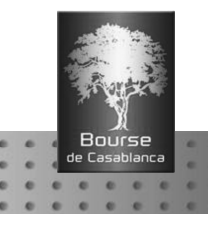

### Les indices nus

### MADEX Flottant(Moroccan Most Active shares inDEX) :

- Indice de capitalisation
- Indice compact
- Indexation des fonds investis en actions
- Environ 7 559,71 points au 23 avril 2013
- Calcul et diffusion tout au long de la séance (chaque minute)
- Indices sectoriels
	- Indices de capitalisation
	- Calcul et diffusion une fois à la clôture de la séance

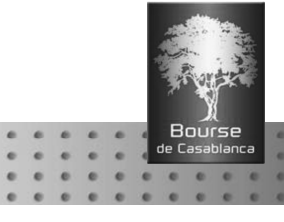

Les indices nus : mode de calcul

- **Formule** : moyenne arithmétique  $I(t) =$  Base  $*$  Capi(t)/CapiBaseAj(t)
- Composition :
	- MASI : Toutes les valeurs de type action : 77 valeurs

- MADEX : Les valeurs les plus liquides et cotées en continu 54 valeurs
- Pondération : par les capitalisations flottantes

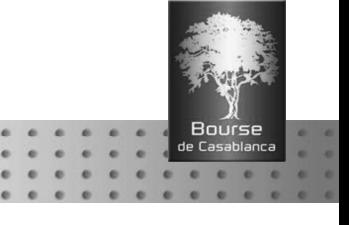

## Les indices nus : mode de calcul

### date de référence = 31/12/1991

- 1993 : Promulgation des réformes réglementaires du marché financier.
- 1993 : Démarrage du programme de privatisation.  $\bullet$

### Base = 1000

### Cours utilisés

Au cours de la séance : les cours de référence pour les valeurs non traitées, réservées ou suspendues et les derniers cours pour les valeurs traitées.

14

A la clôture on tient compte des réservations.

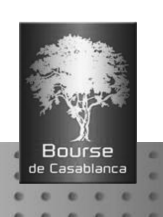

# Les indices de rentabilité Les indices de la bourse de Casablanca

Indices de rentabilité globale  $\bullet$ 

### Intègrent le montant des dividendes  $\bullet$  $MASI<sup>R</sup>$  (t) = (  $MASI<sup>R</sup>$  (t-1) /  $MASI(t-1)$  ) \* (  $MSI(t) + 1000 * (SOMME(Qi(t) * Dgi(t)) )$  / CBA(t) )

Calcul et diffusion une fois à la clôture de la séance

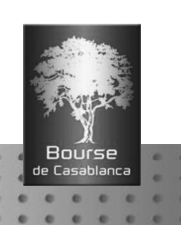

## Les indices en devise Les indices de la bourse de Casablanca

- Indices nus calculés sur la base de capitalisations exprimées en devise (USD ou EURO)
- Instruments servants à calculer la performance de portefeuilles valorisés en devise
- Calcul et diffusion une fois à la clôture de la séance

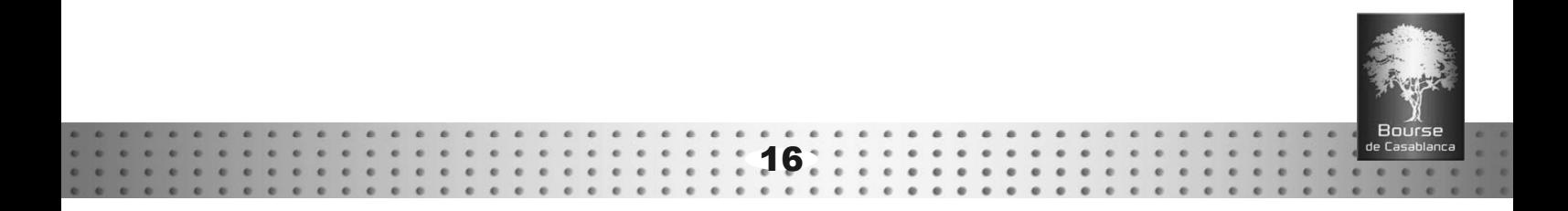

### Les indicateurs

Calculés et diffusés pour chaque indice nu :

- Nombre de valeurs en hausse
- Nombre de valeurs en baisse  $\bullet$
- Nombre de valeurs dont le cours reste inchangé  $\bullet$
- Nombre de valeurs non traitées  $\bullet$
- Nombre de valeurs traitées
- Part de la capitalisation flottante des valeurs traitées dans la  $\bullet$ capitalisation flottante de l'échantillon

- Nombre de valeurs de l'échantillon
- Capitalisation flottante de l'échantillon

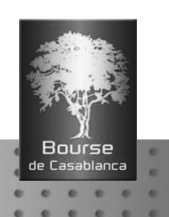

## Appréciation de la variation de l'indice

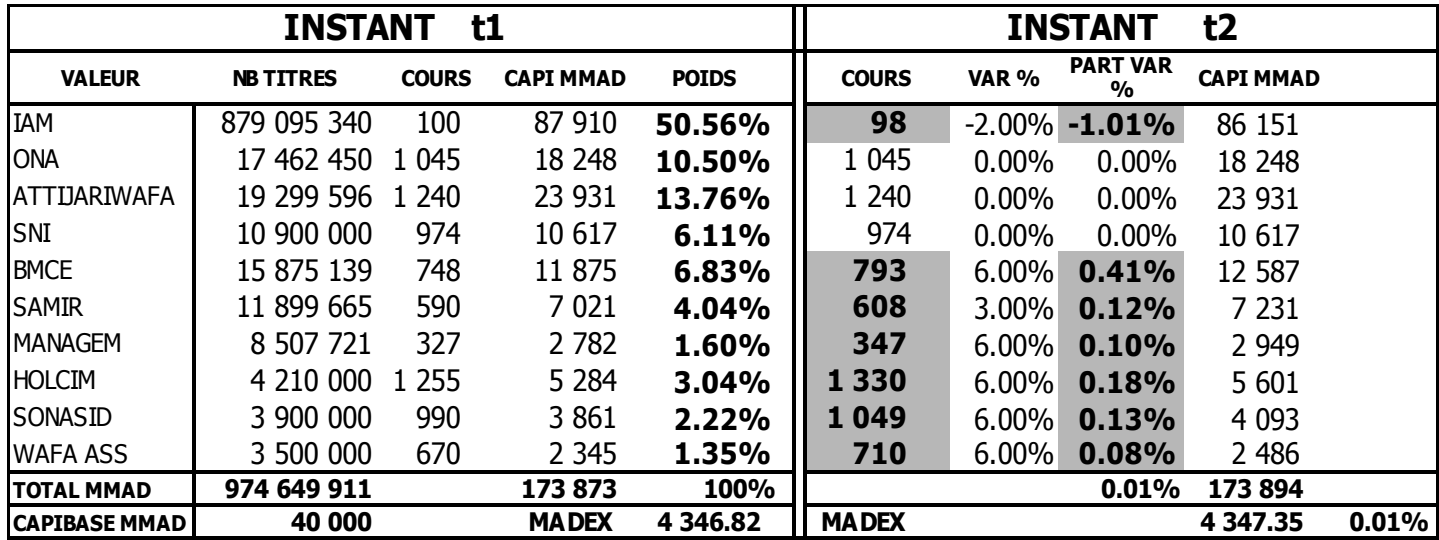

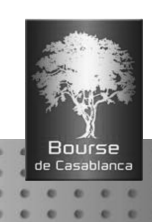

## Admission d'une nouvelle valeur

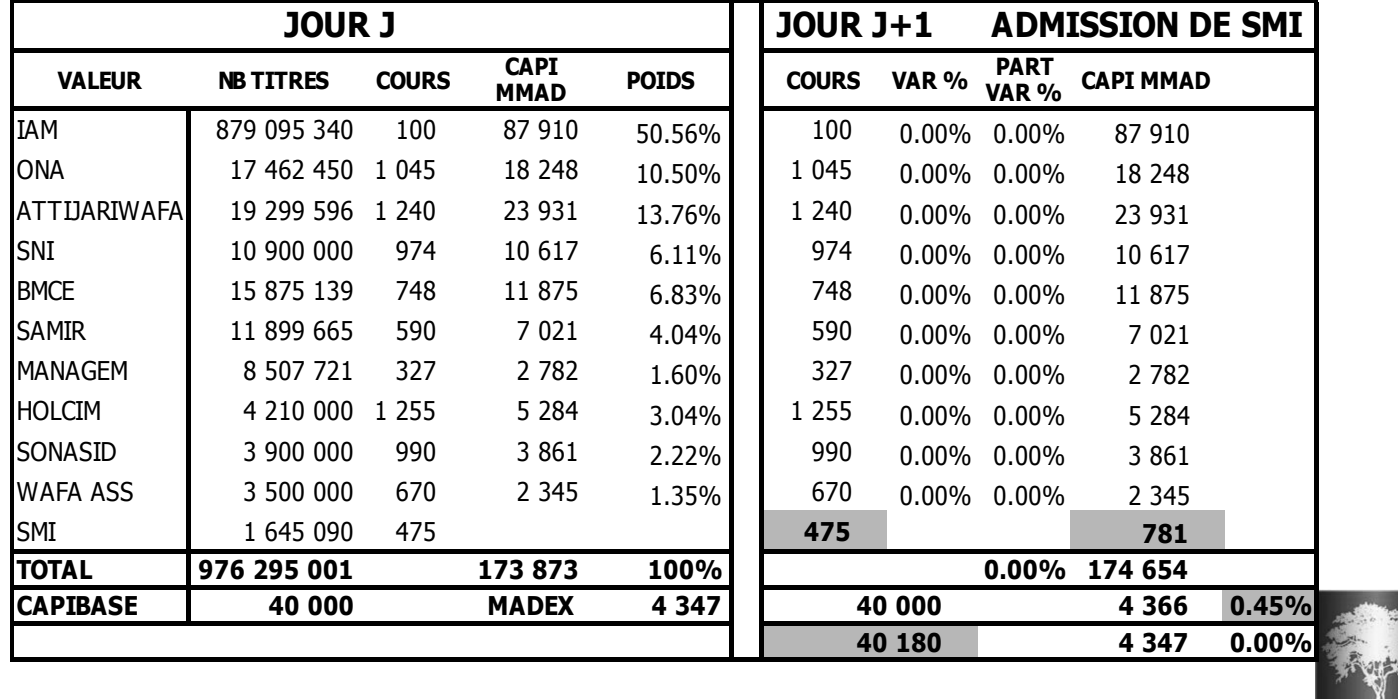

19

Bours

## Indice de rentabilité

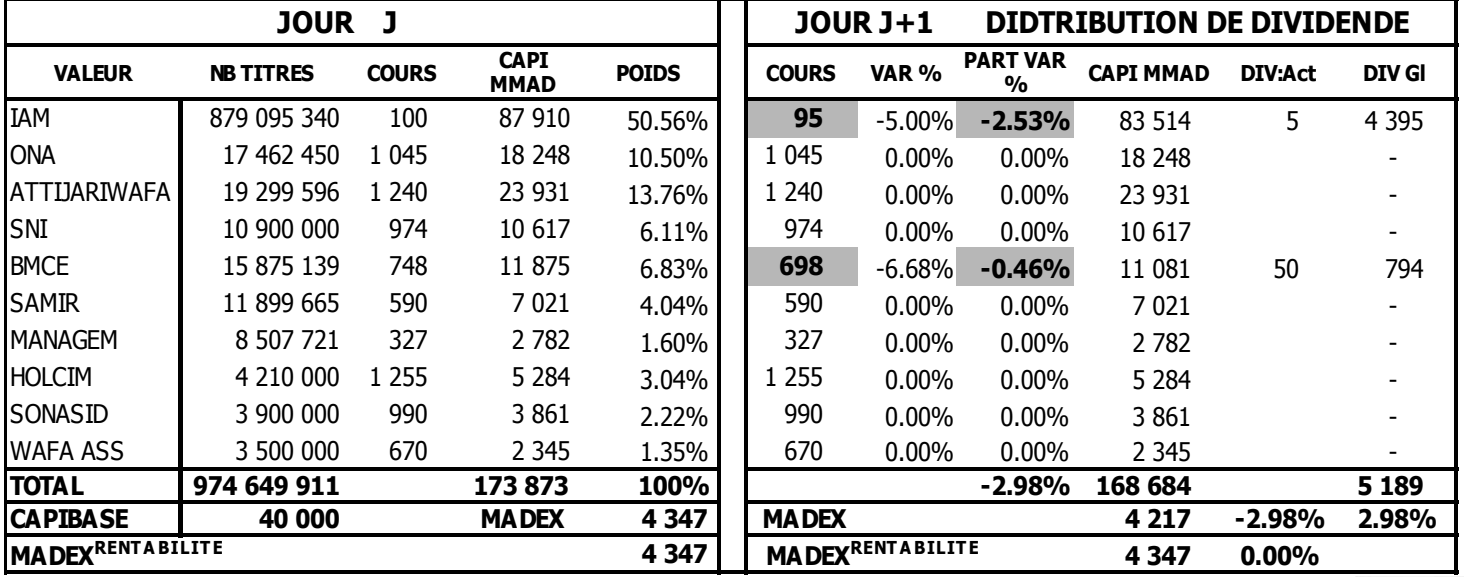

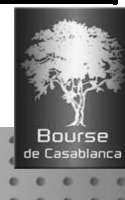

### Indice en Dollar

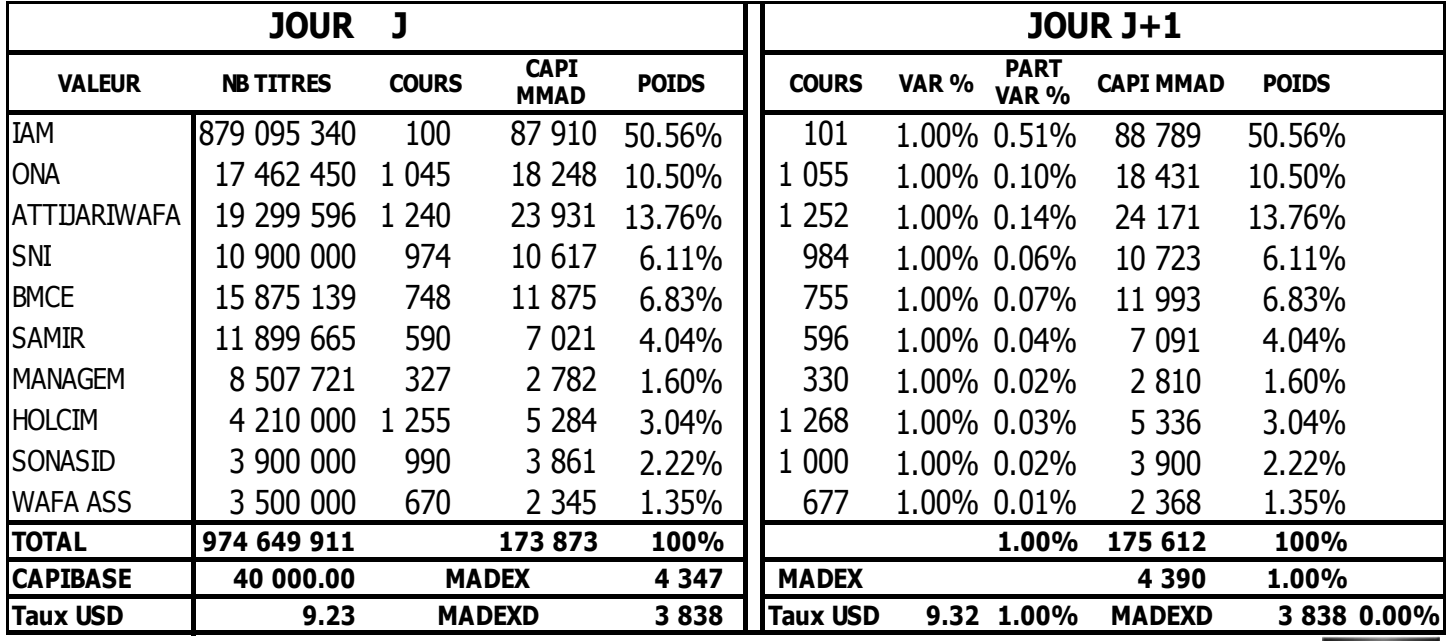

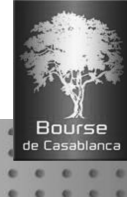

## Les motivations du passage au flottant

- Assurer une meilleure cohérence entre la réalité boursière d'un titre et son poids dans l'indice
- · Limiter la volatilité occasionnée par la distorsion entre le poids d'une valeur dans l'indice et la part des capitaux flottants
- Adopter une méthodologie retenue par les principaux indices mondiaux : CAC40, FTSE, DAX...)
- Introduction en perspective de grandes capitalisations : cas Maroc TELECOM

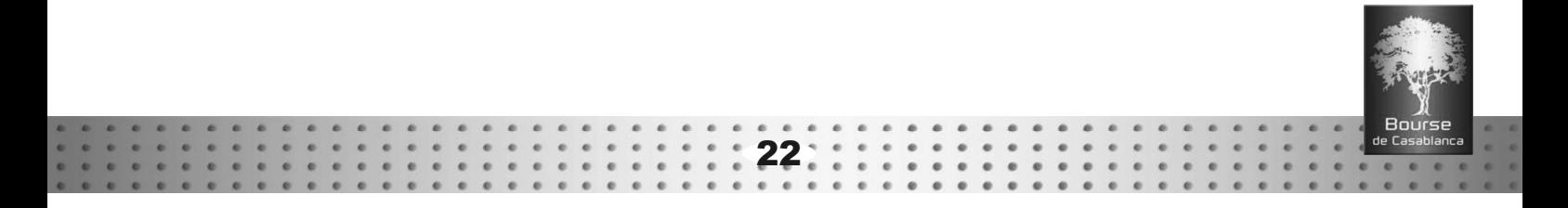

## La définition du flottant

### La totalité des titres admis à la cote à l'exception des blocs « stables » qui n'ont pas vocation à faire l'objet de transactions régulières sur le marché, à savoir :

- · l'auto contrôle
- les actions détenues par les fondateurs
- · les actions détenues par l'État
- · les actions liées par un pacte d'actionnaires
- les blocs de contrôle
- les participations analysées comme stables

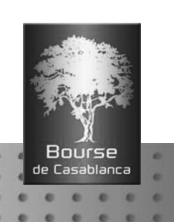

## Collecte des informations sur le flottant

- Événements ponctuels :
- Appel public à l'épargne
- Programme de rachat de titres
- Déclarations de franchissement des seuils
	- Liste des actionnaires détenant plus de 5% du capital et autres
	- Pacte d'actionnaires
	- Auto contrôle
	- Action de concert (circulaire du CDVM n°02-03)

### Révision annuelle :

- Déclaration annuelle par les émetteurs de la structure de l'actionnariat

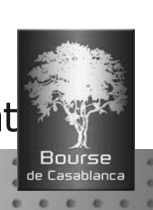

## Application du flottant

Nouvelle formule de calcul des indices

### It = 1000.  $\sum_{i}^{N} fit\_Fit. Oit.Cit$  / Bo.Kt *i fit Fit Qit Cit* 1  $Eit$ .  $Qit$ .

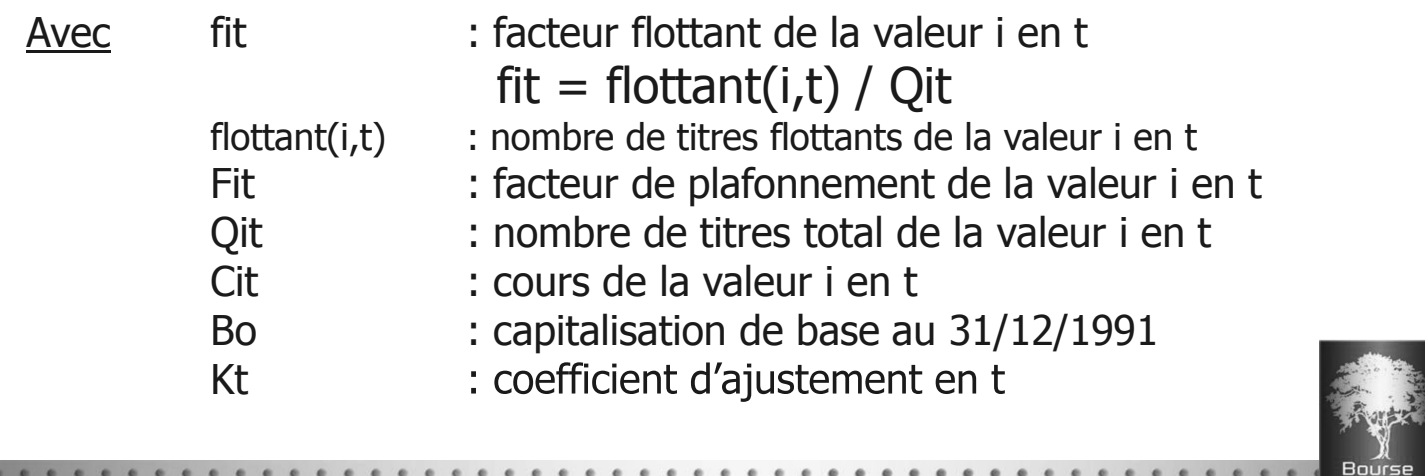

## Limitation du poids des valeurs (Plafonnement)

- 1. Éviter la sur-pondération d'une valeur et assurer une bonne représentativité de l'échantillon
- 2. Application du facteur de plafonnement

Facteur à appliquer au capital flottant d'une société dont le poids dans l'indice dépasse le plafond fixé :

### KFPit =  $KFit * Fit$

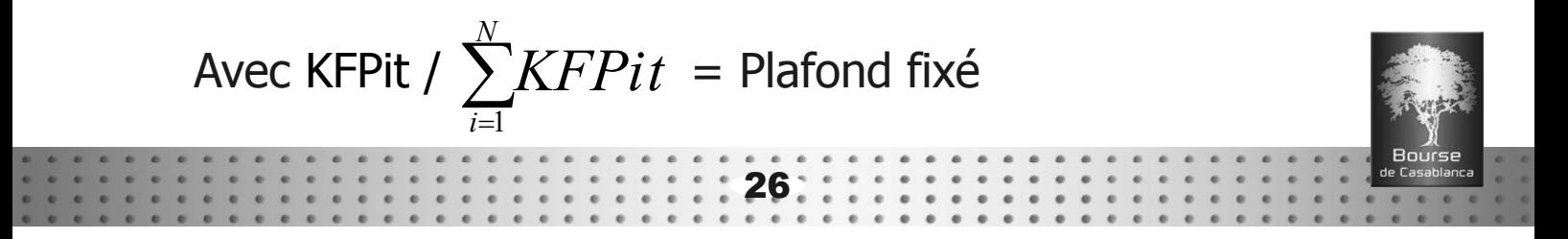

## Limitation du poids des valeurs

### Détermination des coefficients de plafonnement :

- Limitation des poids à 20%
- Calcul de la capitalisation flottante pour chaque valeur
- Calcul de la capitalisation flottante globale de l'indice
- Calcul du poids intermédiaire de chaque valeur
- Détermination des valeurs à plafonner : dans notre exemple 1 valeur IAM
	- Les valeurs non plafonnées représentent alors 80% : une capitalisation de X = 25 406,88
	- La capitalisation totale plafonnée est  $y = X/80\%$ , soit 31 758,60
	- La capitalisation retenue pour la valeur plafonnée est Y\*20%, soit 6 351,72

- Calcul du poids effectif de chaque valeur
- Réitérer la procédure si nécessaire
- Finalement :
	- Une valeur est plafonnée
	- Le facteur de plafonnement des autres valeurs =  $1$

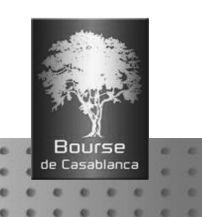

## Révision des facteurs flottant et de plafonnement

- Révision du flottant
	- Détermination annuelle du facteur flottant fi à partir des informations publiques
	- Révision en cas d'opération induisant une variation de plus de 5% du flottant
- Révision du facteur de plafonnement
	- Détermination annuelle du facteur de plafonnement à partir de la capitalisation flottante des valeurs
	- Révision en cas d'opération induisant une variation significative du poids des valeurs dans l'indice

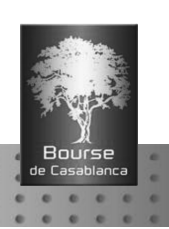

### Exemple

### **Calcul des coefficients de plafonnement à 20%**

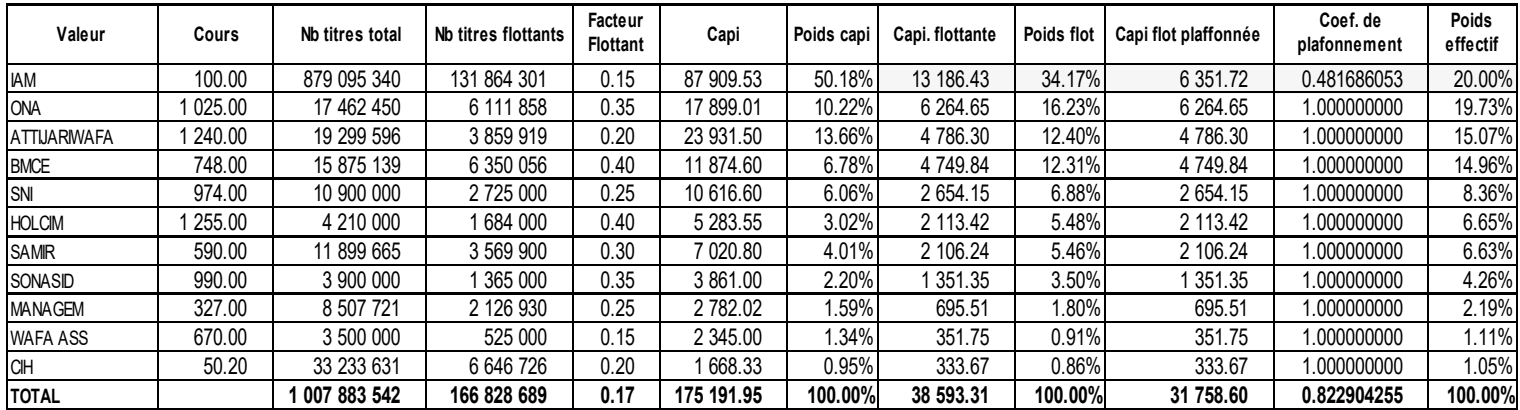

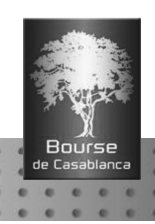